Screen After Previous Screens: Spatial-Temporal Recreation of Android App Displays from Memory Images

**Brendan Saltaformaggio**, Rohit Bhatia, Xiangyu Zhang, Dongyan Xu, Golden G. Richard III\*

Purdue University **\*University of New Orleans** 

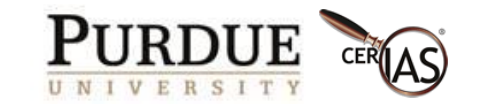

#### A Crime To Investigate…

#### Before the investigation began, the suspect was interacting with their apps...

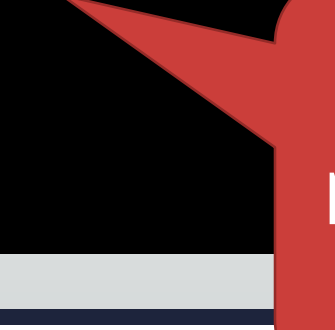

Without access to the suspect's password or breaking Telegram's fully encrypted storage!

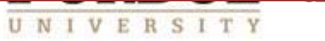

**LAY** 

#### Memory Forensics …or Mission Impossible?

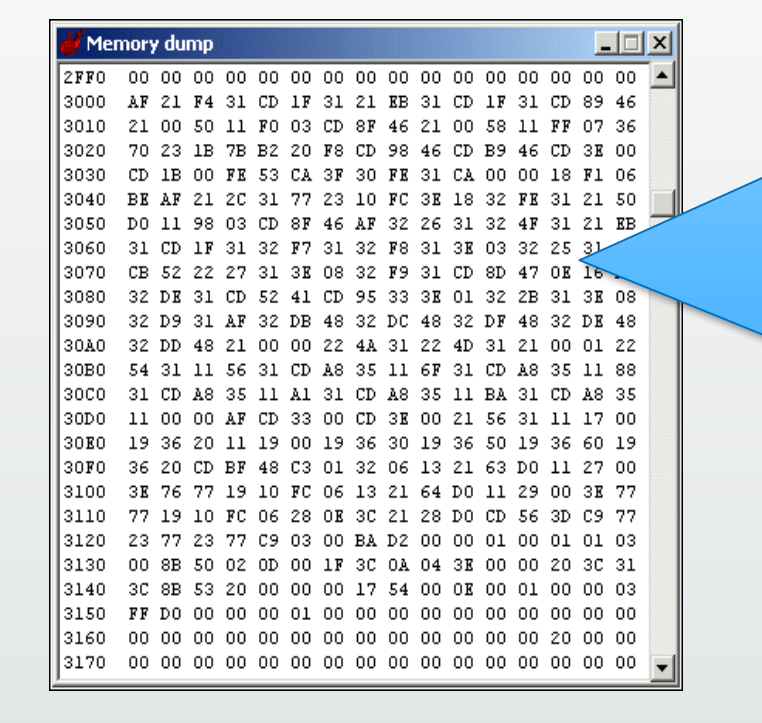

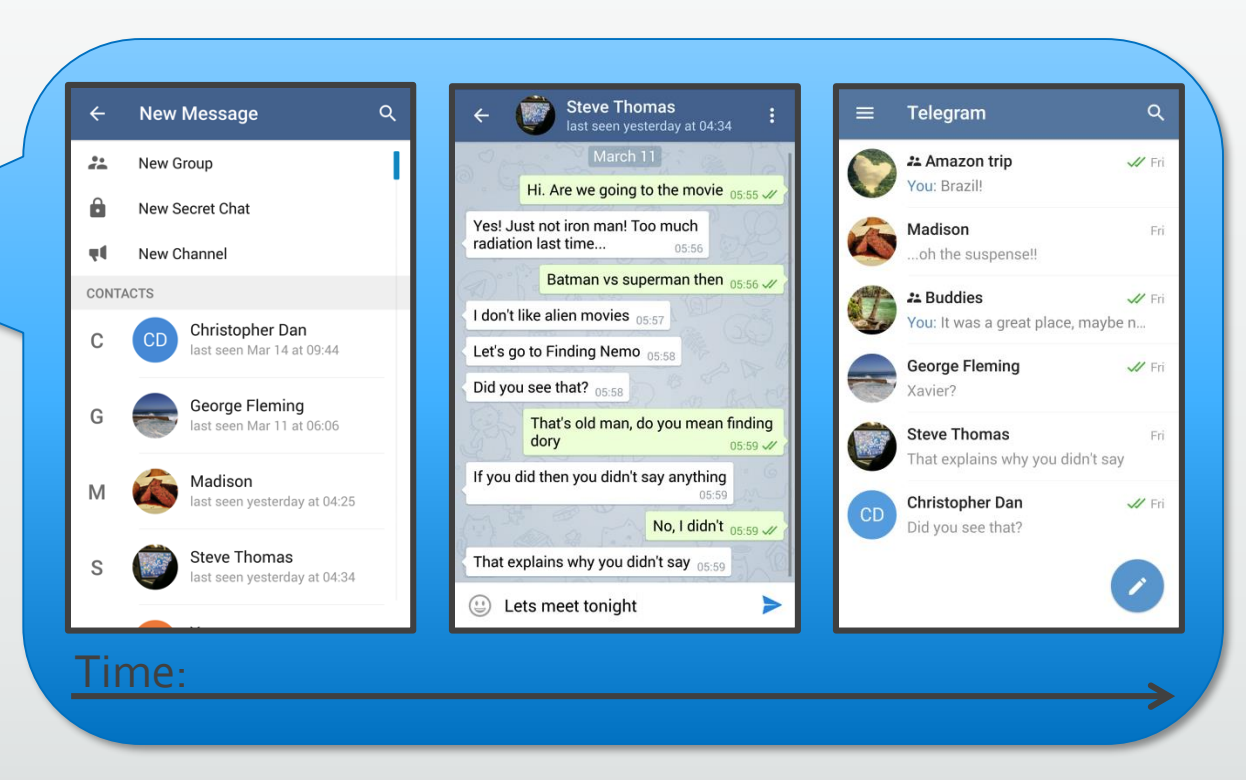

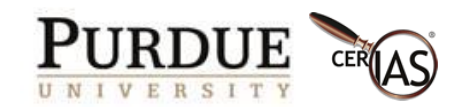

#### State of the Art: GUITAR -GUI Tree ARchaeology [CCS '15, Best Paper]

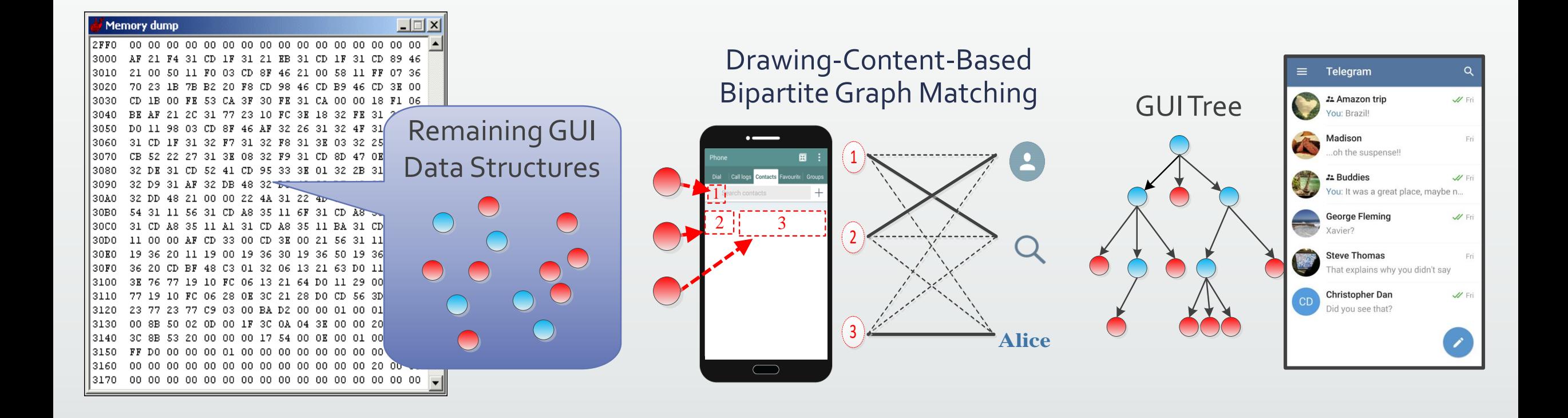

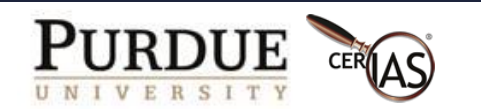

#### The "Screen 0" Limitation of GUITAR

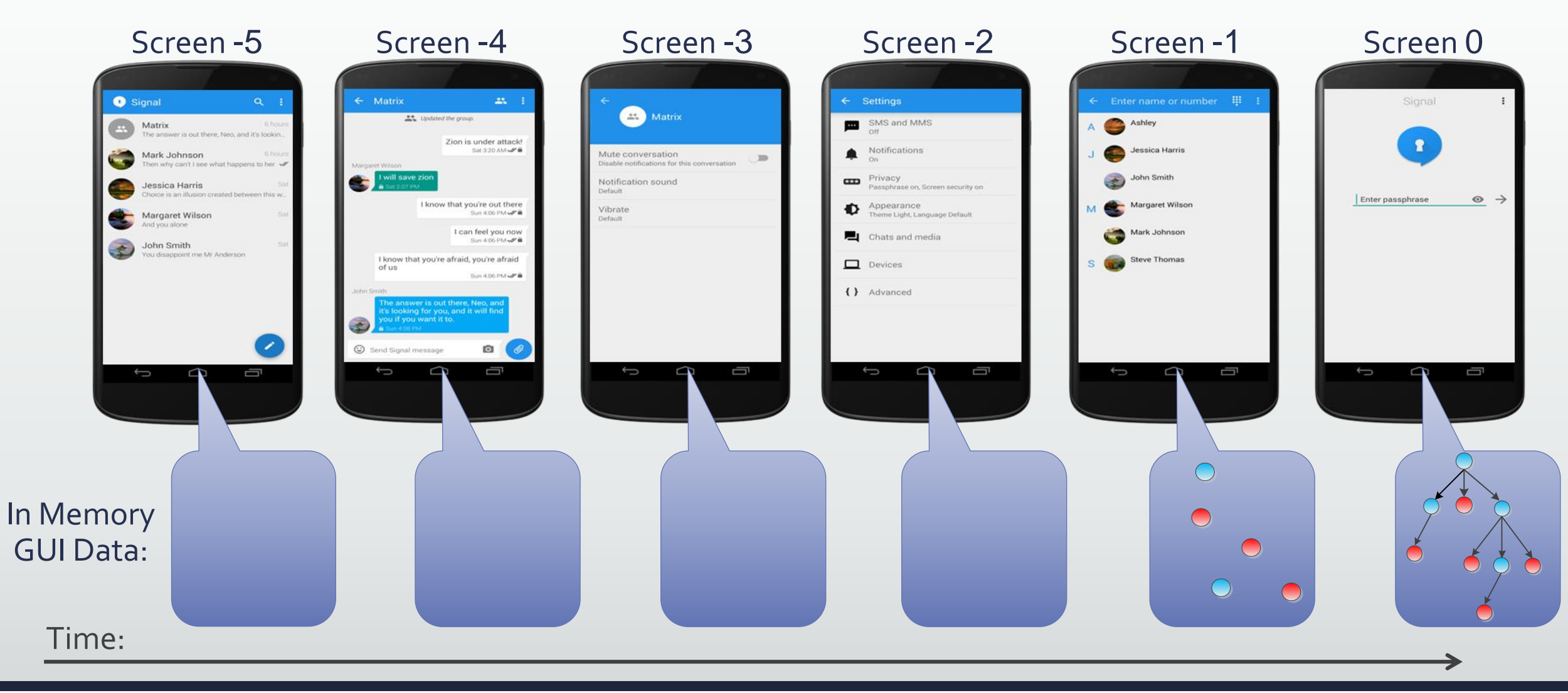

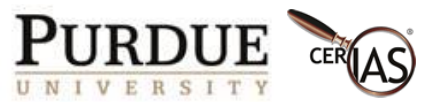

## Are The Old Screens Really Gone?

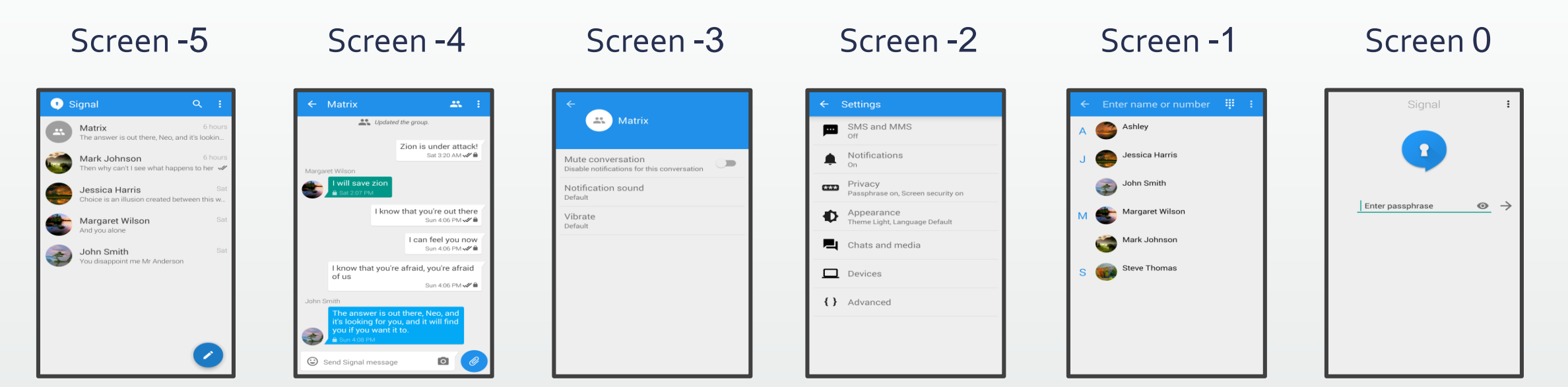

App screen changes are **highly dynamic**

How can every screen be **fully rebuilt** so fast?

Some **data must remain** to bring the screens back

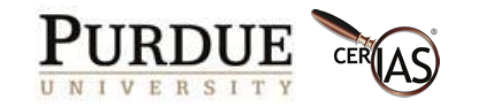

## Are The Old Screens Really Gone?… Yes and No

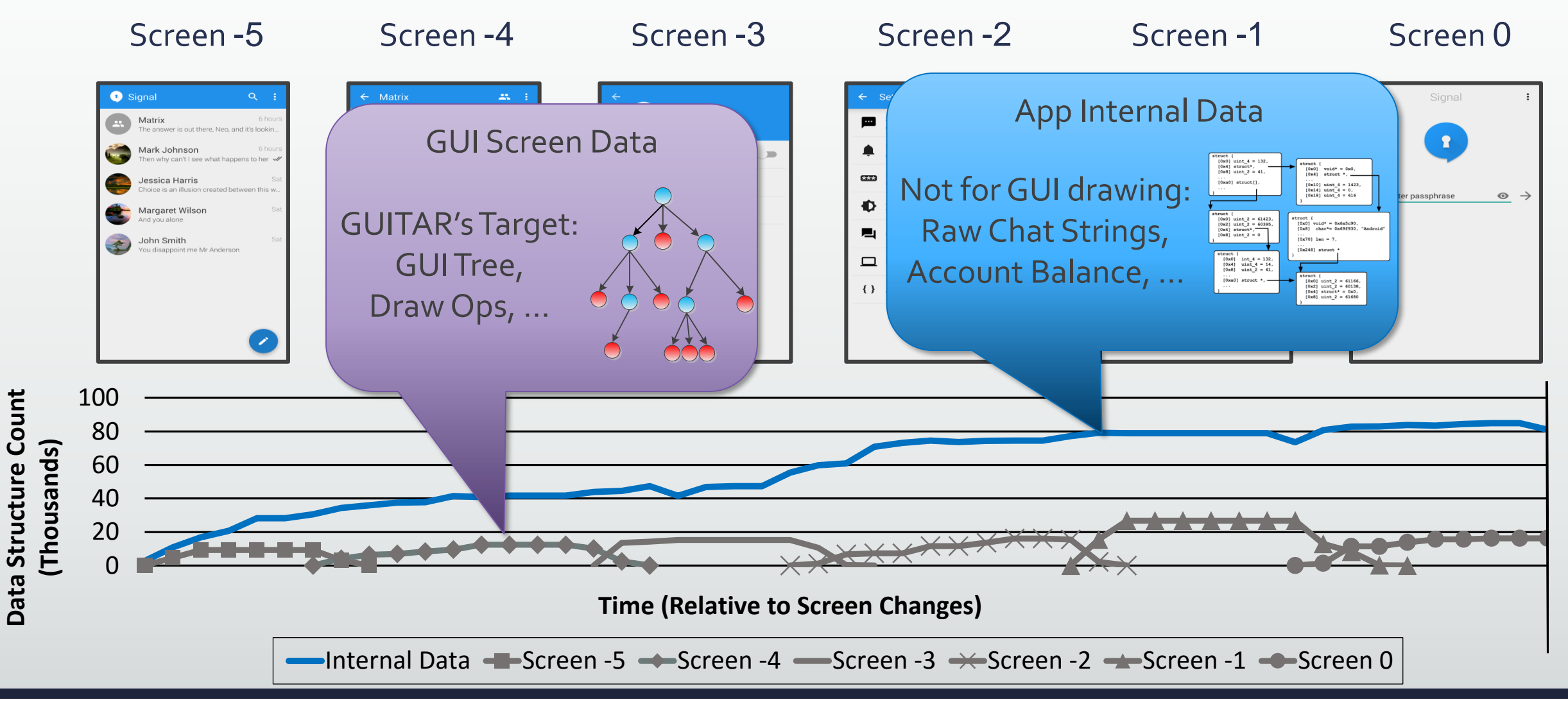

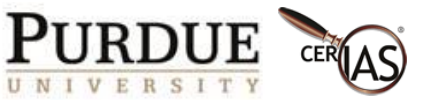

# Android Asks The App To Draw A Screen

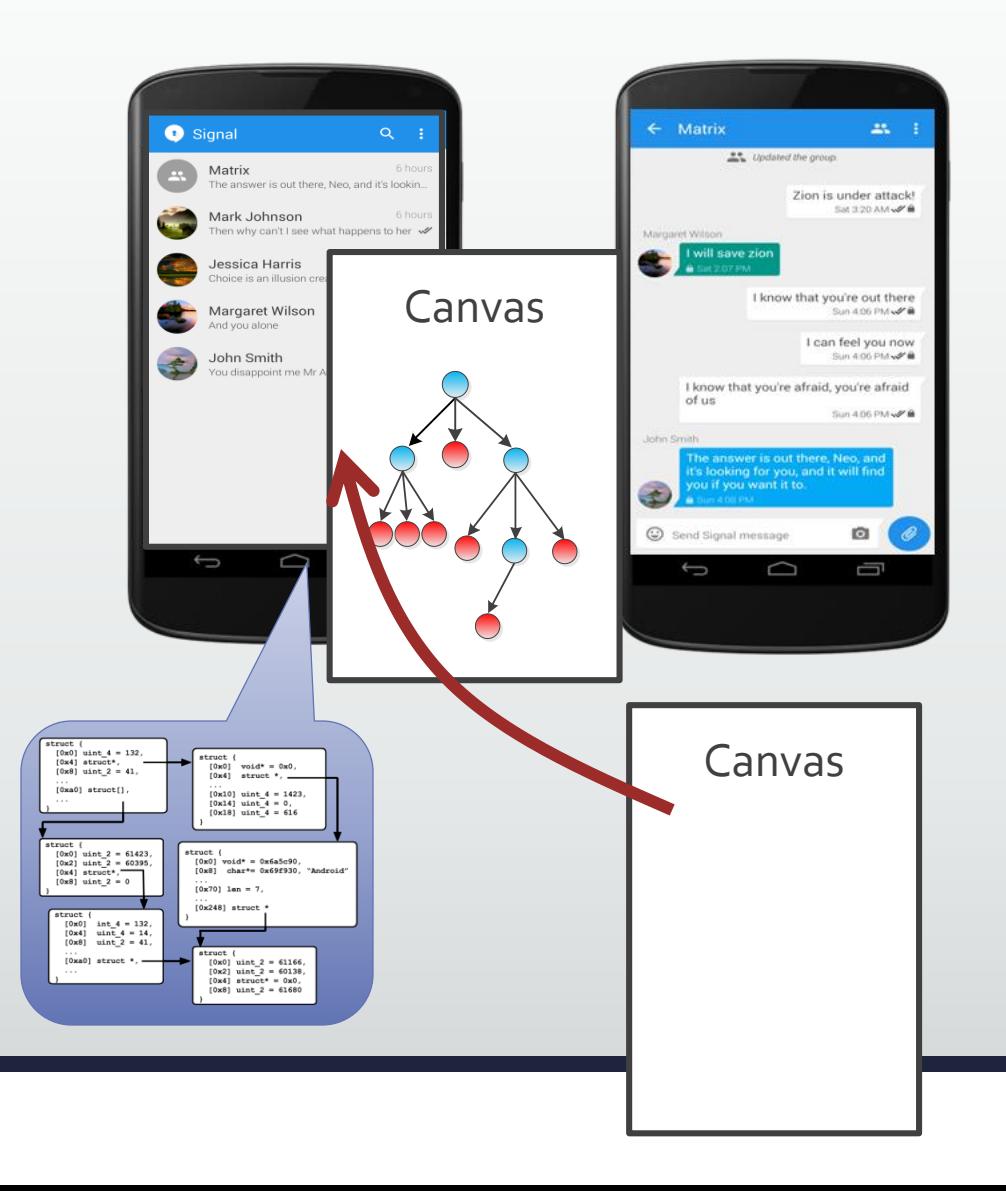

#### Android sends a **Redraw Command**

- 1) A **Canvas** is sent for the app to fill
	- Apps register *draw* routines with Android
- 2) The app **builds GUI structures** which "package" the internal data
	- Destroying the previous screen!
- 3) The filled canvas is **rendered** on the device's screen

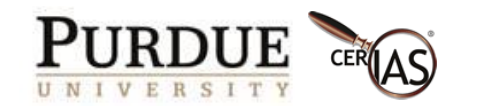

# Idea: Ask The Memory Image To Draw A Screen

- **Challenges**:
- 1) How to inject the Redraw Command?
	- Screen-specific *draw* routines

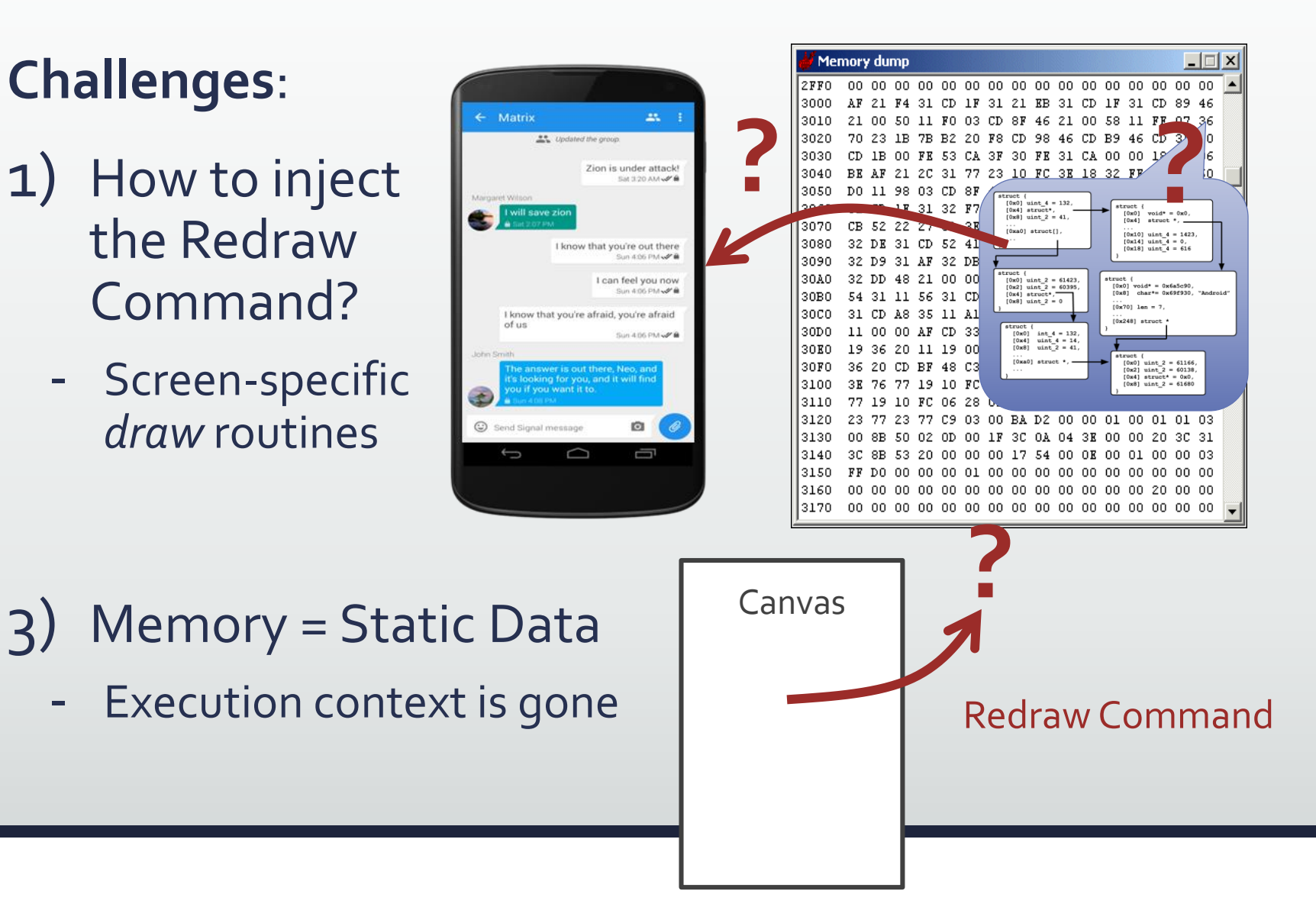

2) Need to understand the app internal data?

#### Previous Approaches:

- Data structure signature scanning
- App-specific reverse engineering

**Our Goal**: "Plug And Play" App-Agnostic Recovery

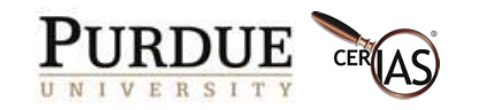

# RetroScope: Spatial-Temporal Display Recreation

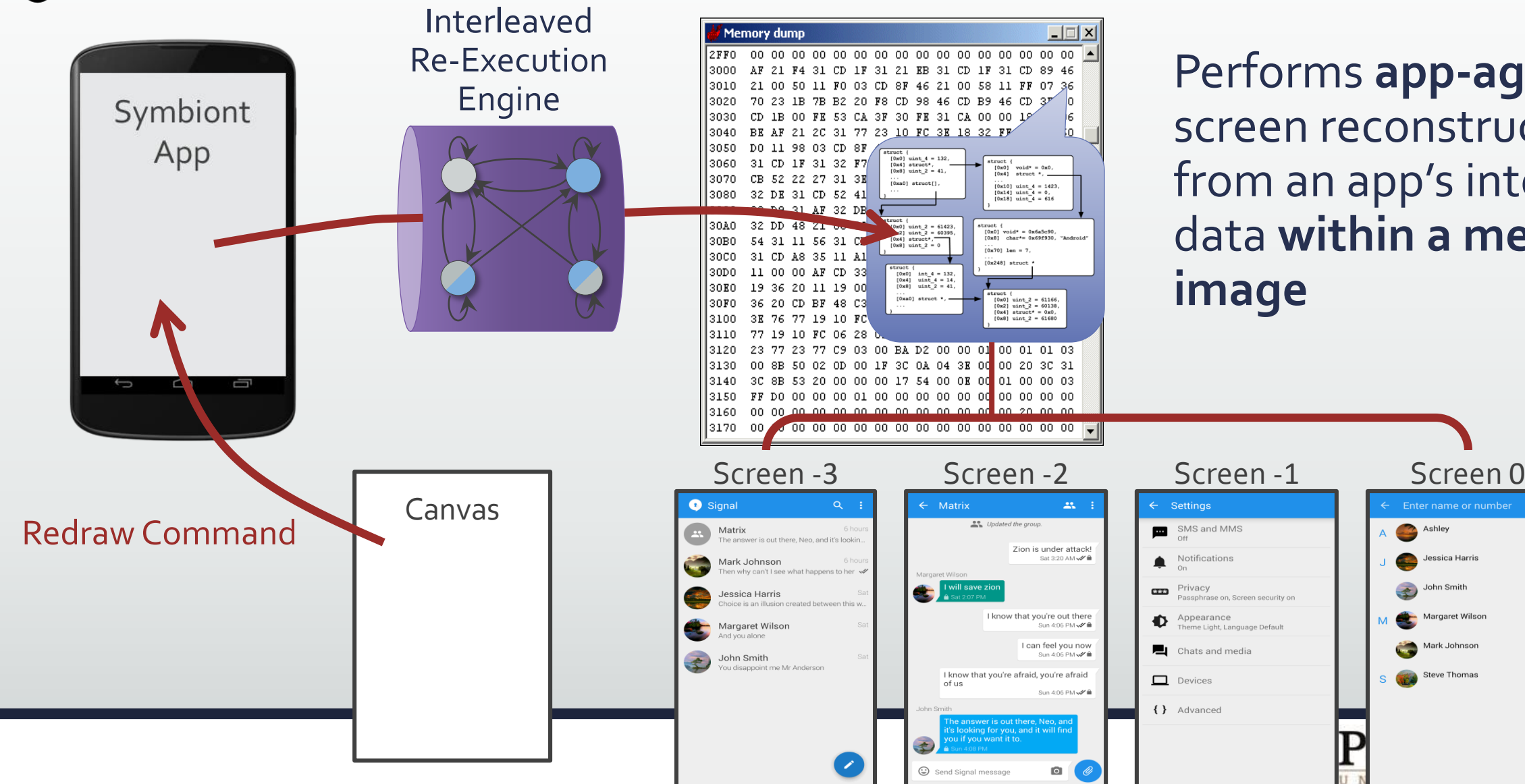

Performs **app-agnostic**  screen reconstruction from an app's internal data **within a memory image**

Foter name or number

Jessica Harris

John Smith

Margaret Wilso

Mark Johnsor

Steve Thomas

Ashley

### Symbiont App: Two Apps In One

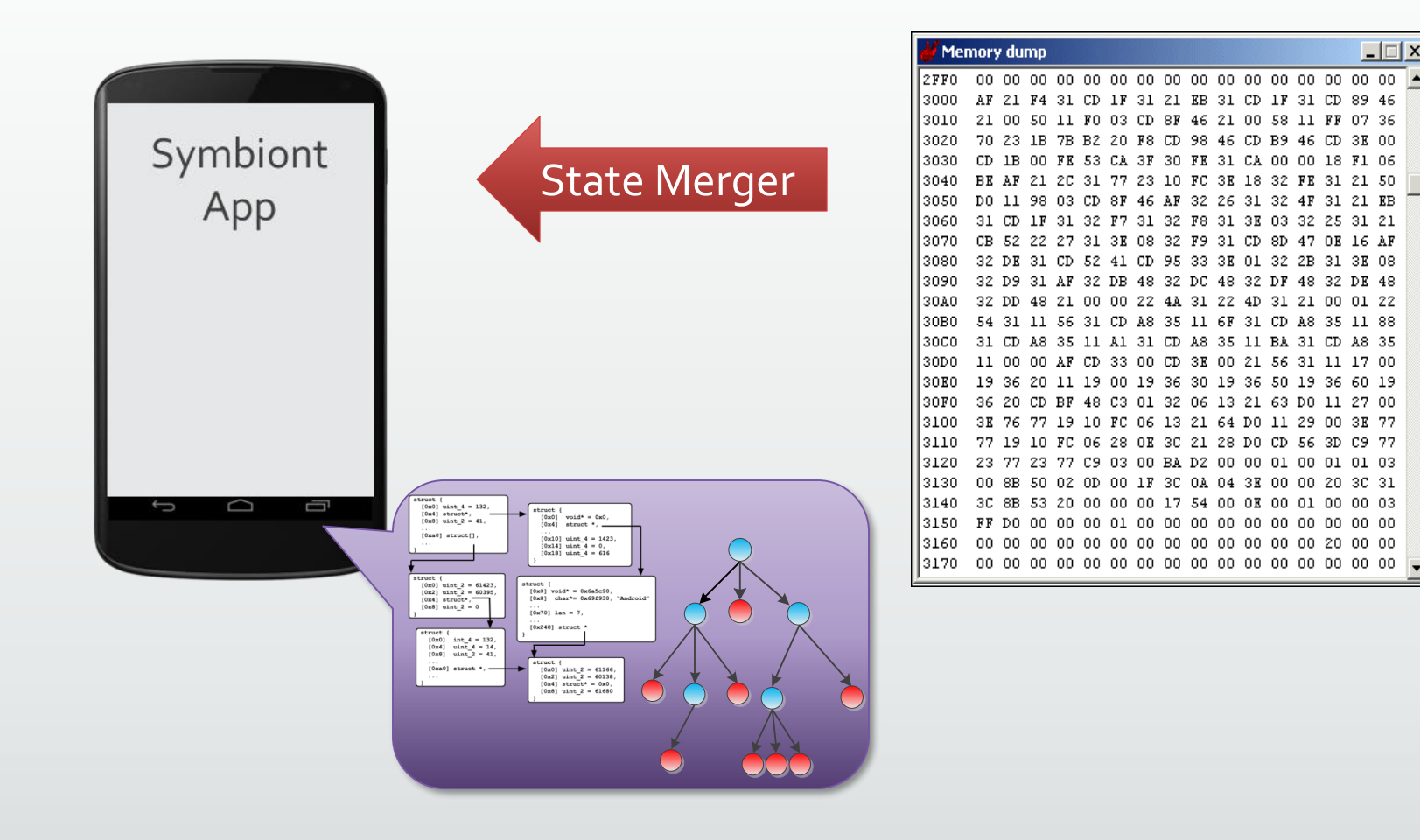

Step 1) Start the **Symbiont App** to host the memory image

 $\Box$ 

CD 48 35 11 BA

38.00.21.56

Step 2) **Move** the memory image state into the Symbiont App

- Map memory segments
- Merge Java runtimes
- Register *draw* functions

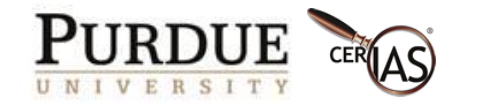

### Interleaved Re-Execution Engine

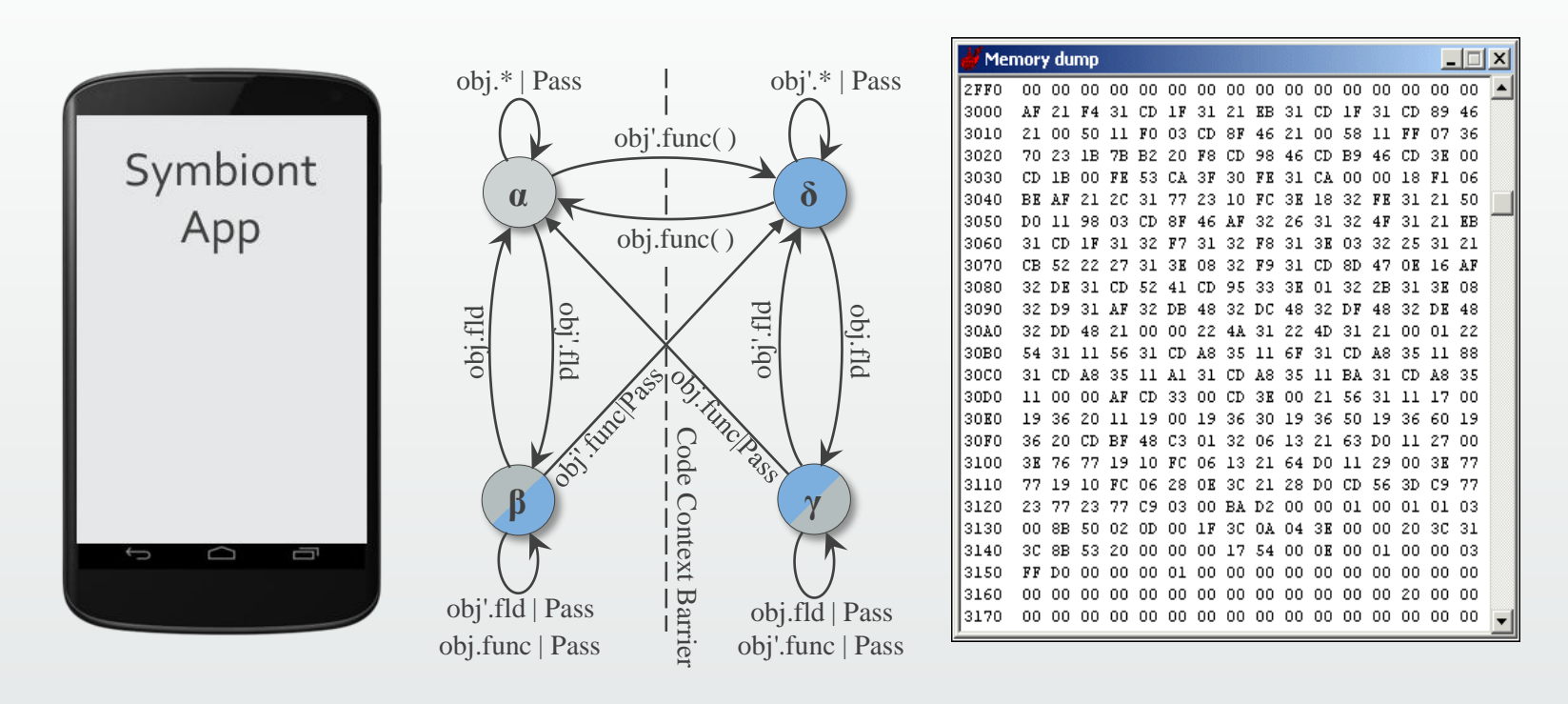

Step 3) Initialize the **Interleaved Re-Execution Engine** (IRE)

Formally modeled the interleaving of states as a finite automata

The Overly Simple Explanation: Live Code outputs to Live Environment & Old Code reads from Old Environment

Transition rules guided by executing instruction semantics

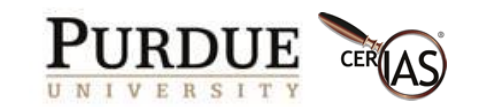

#### Interleaved Re-Execution Engine

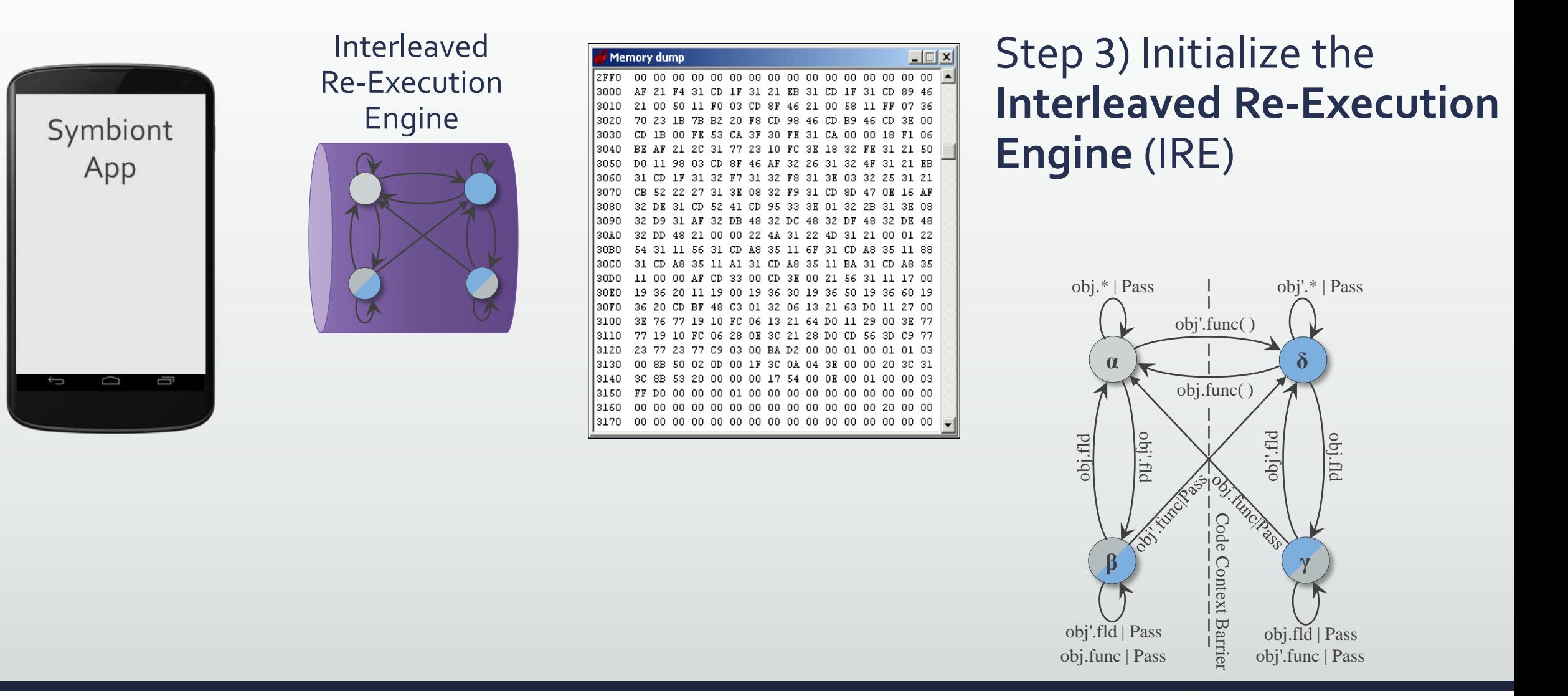

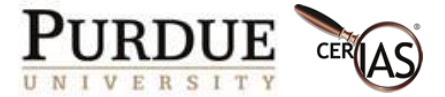

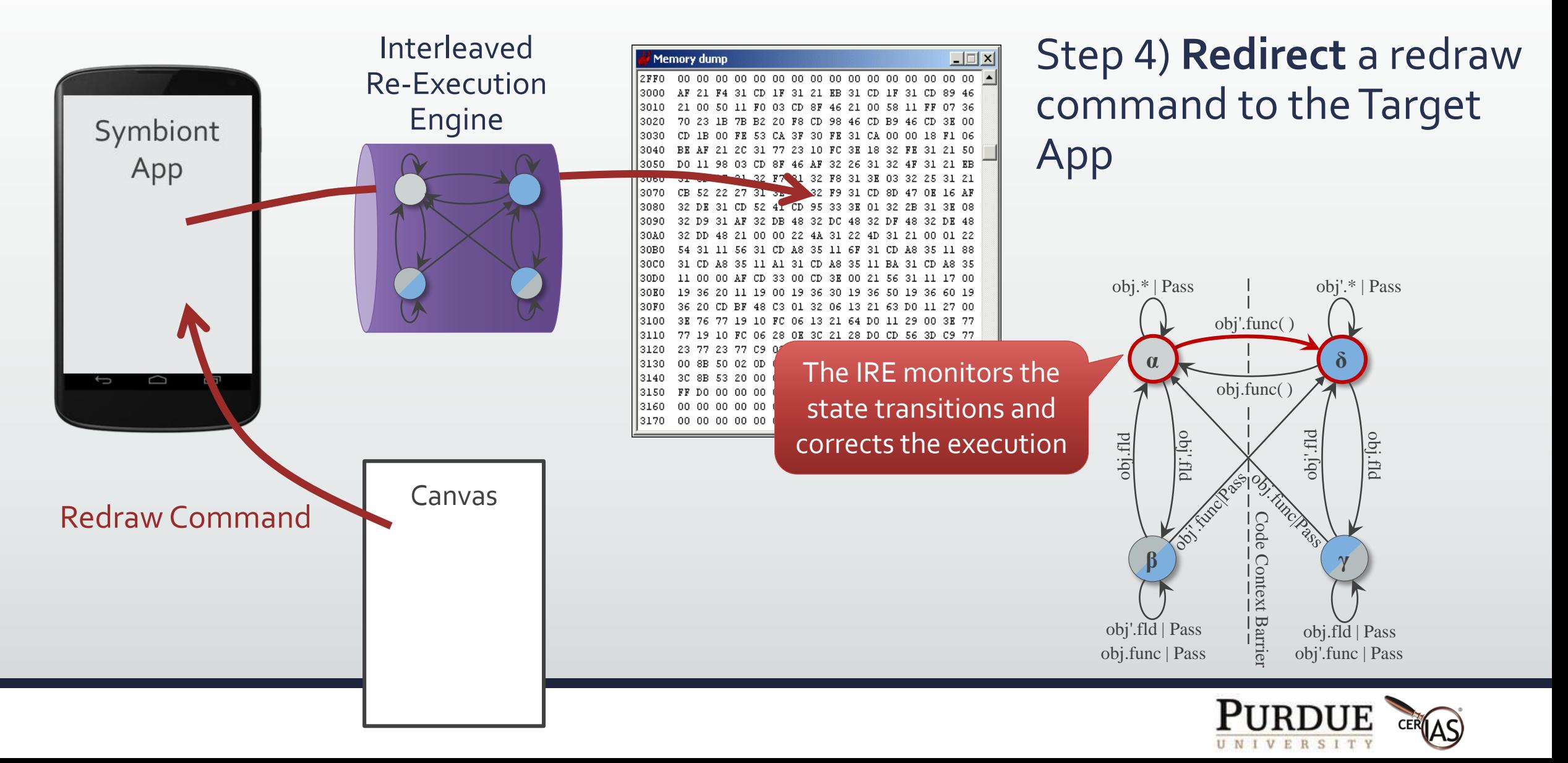

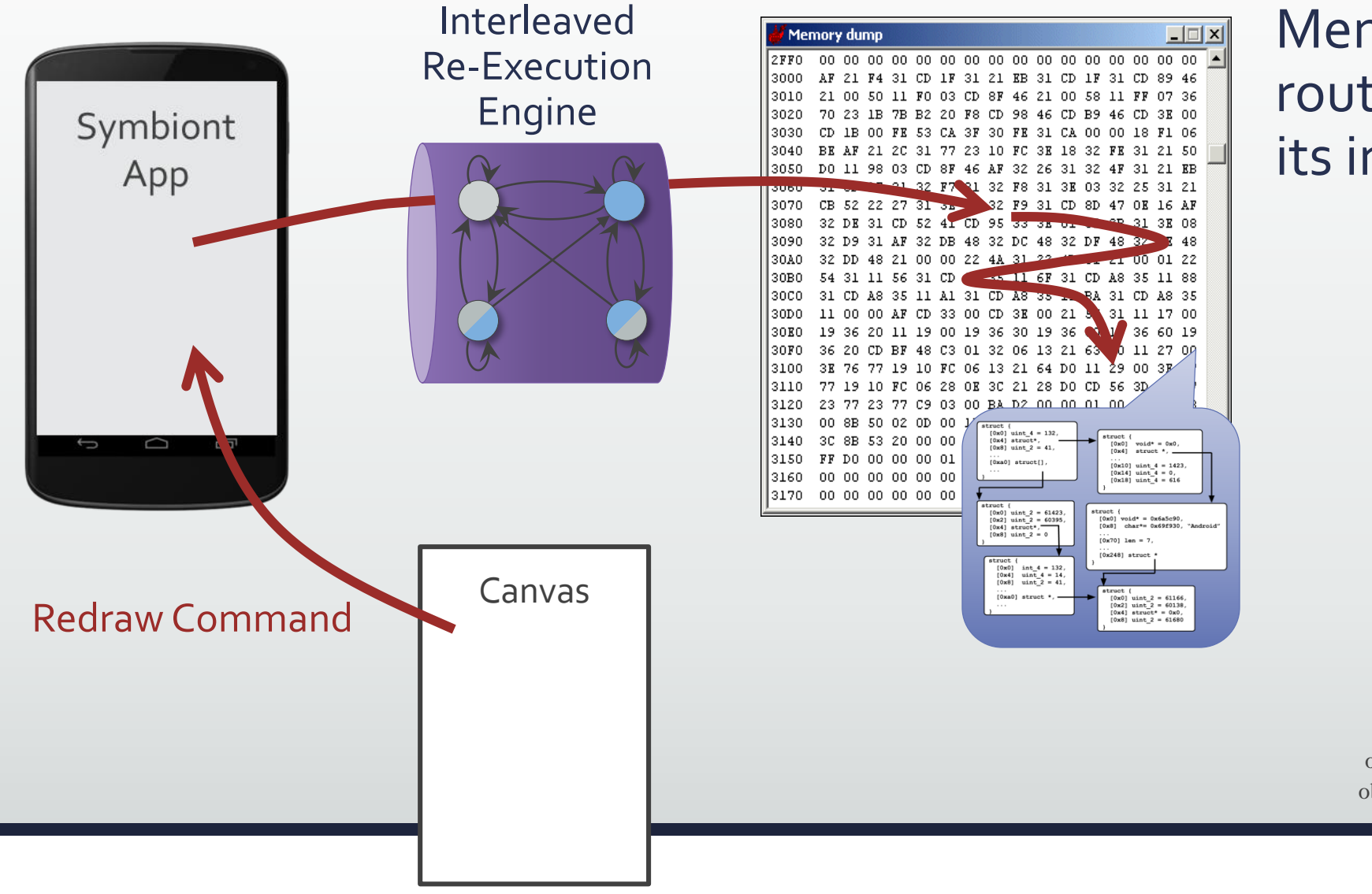

Memory image app's *draw* routines naturally accesses its internal data

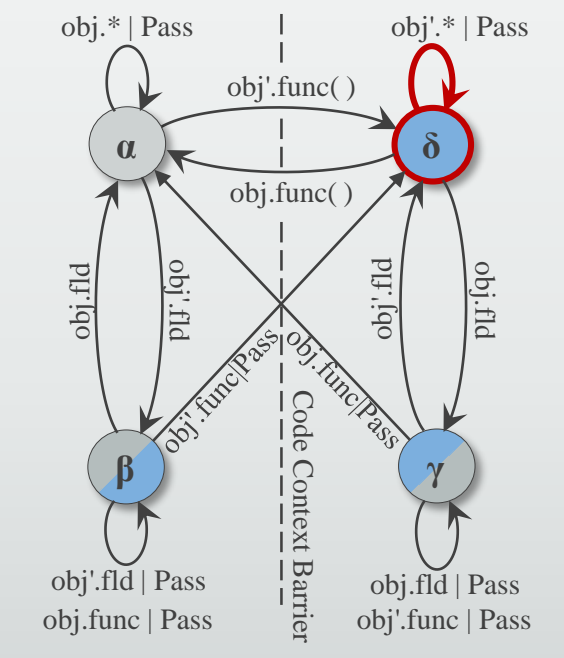

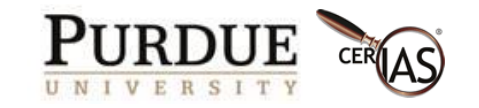

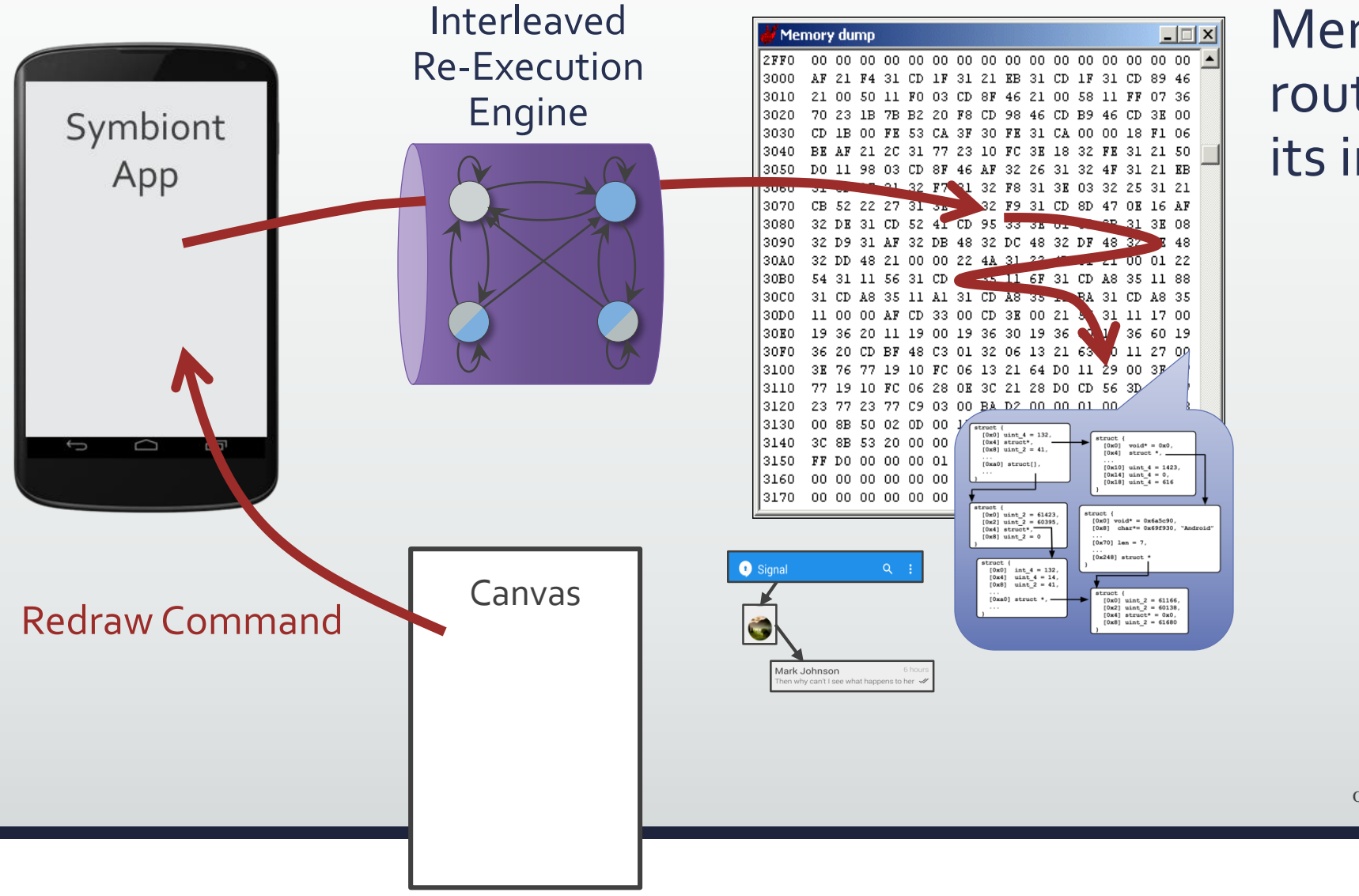

Memory image app's *draw* routines naturally accesses its internal data

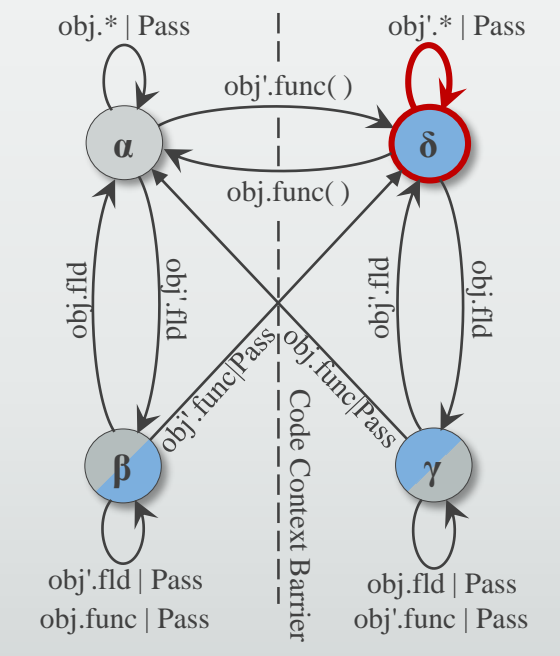

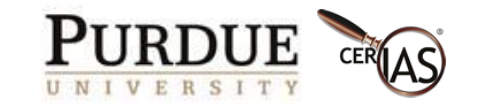

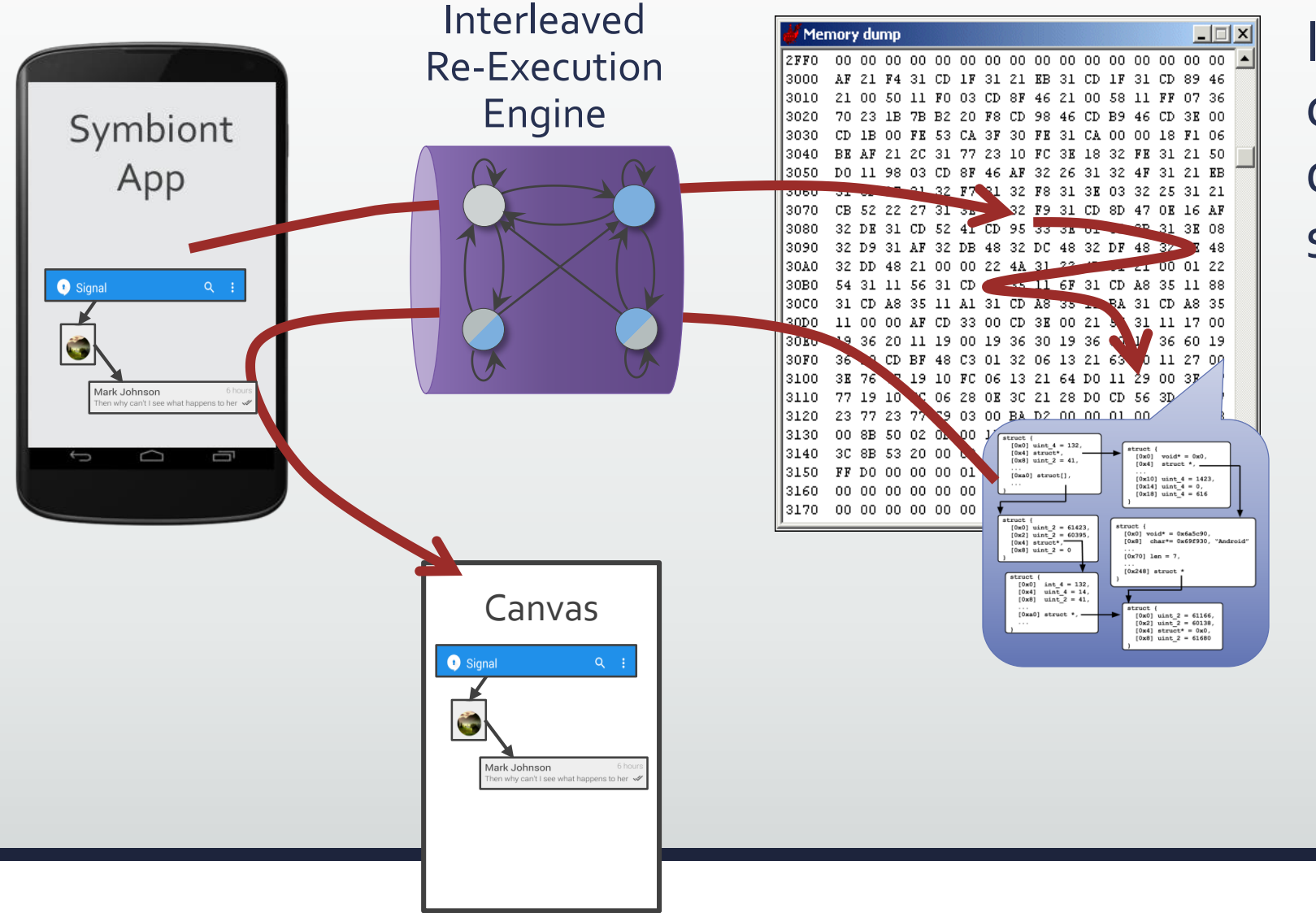

IRE ensures that function calls to the new canvas are directed to the live GUI system

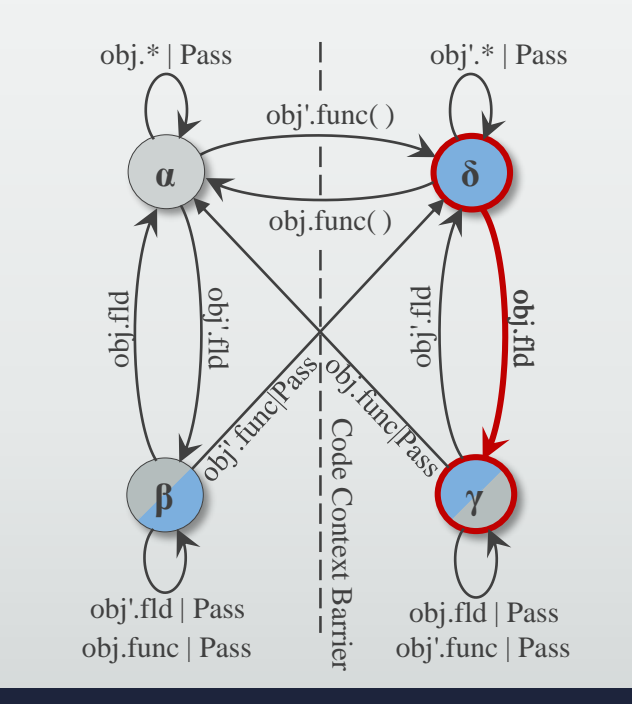

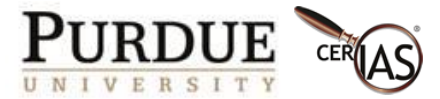

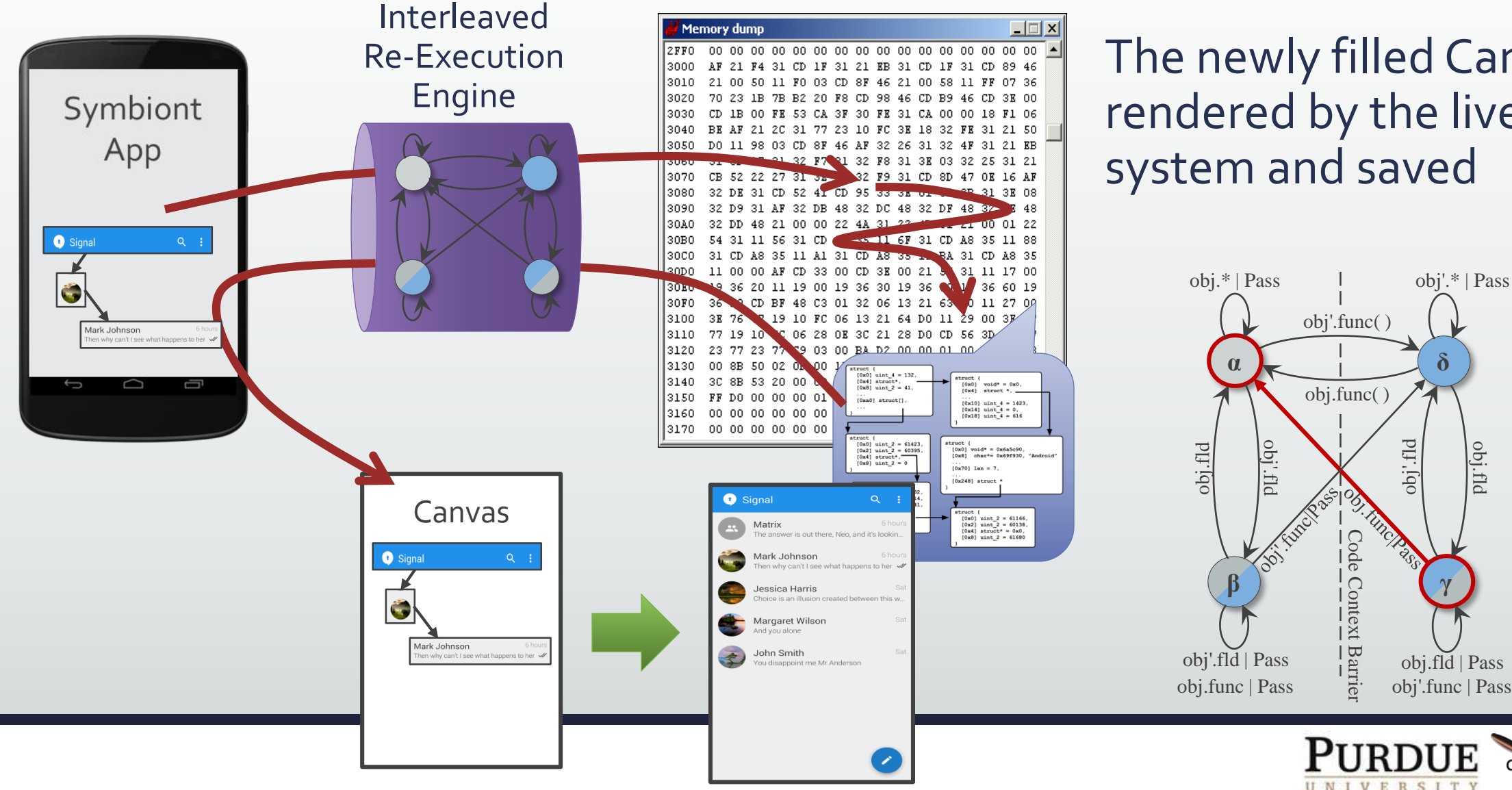

The newly filled Canvas is rendered by the live GUI system and saved

**δ**

**γ**

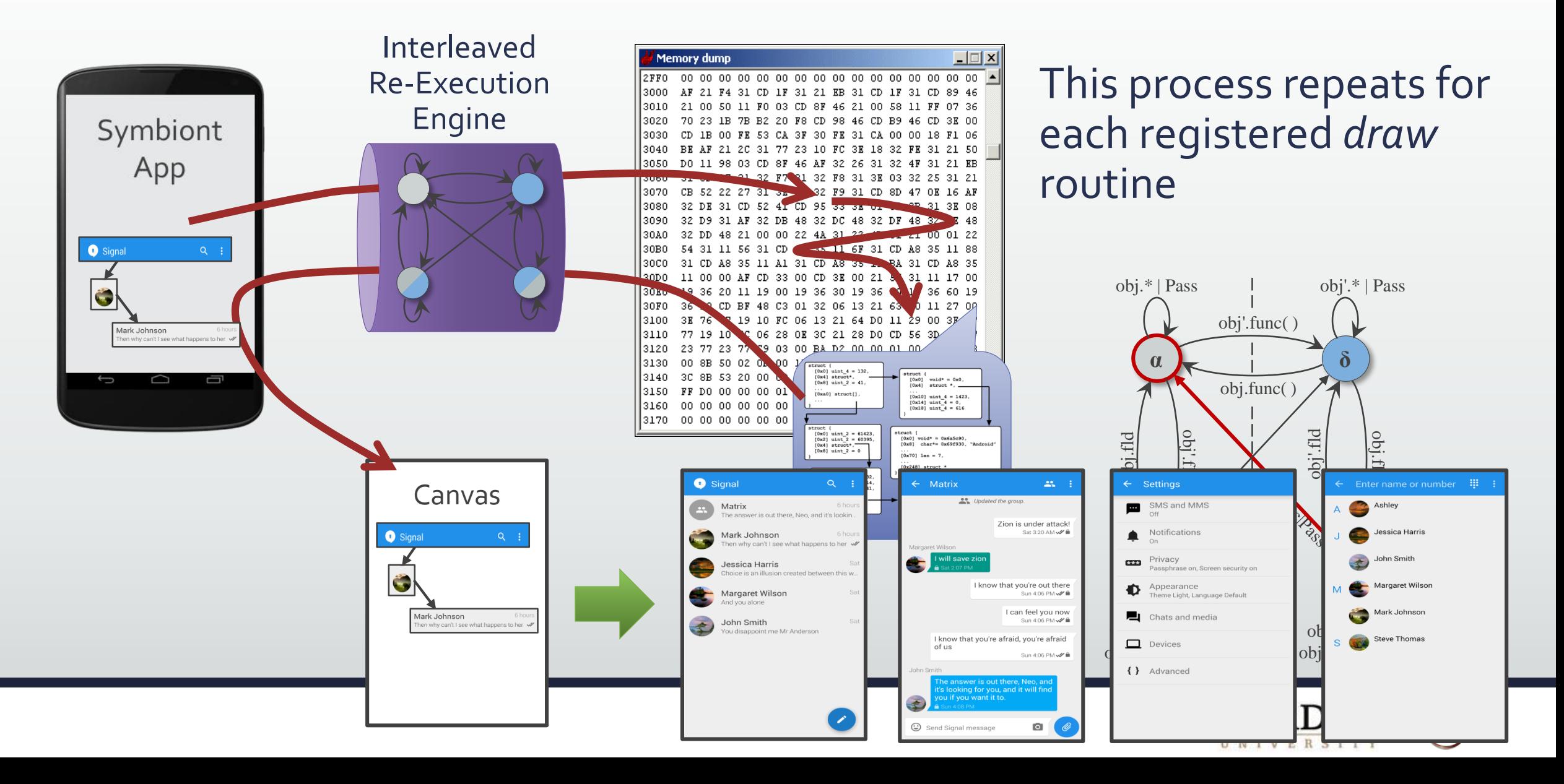

### Breaking The Case Wide Open!

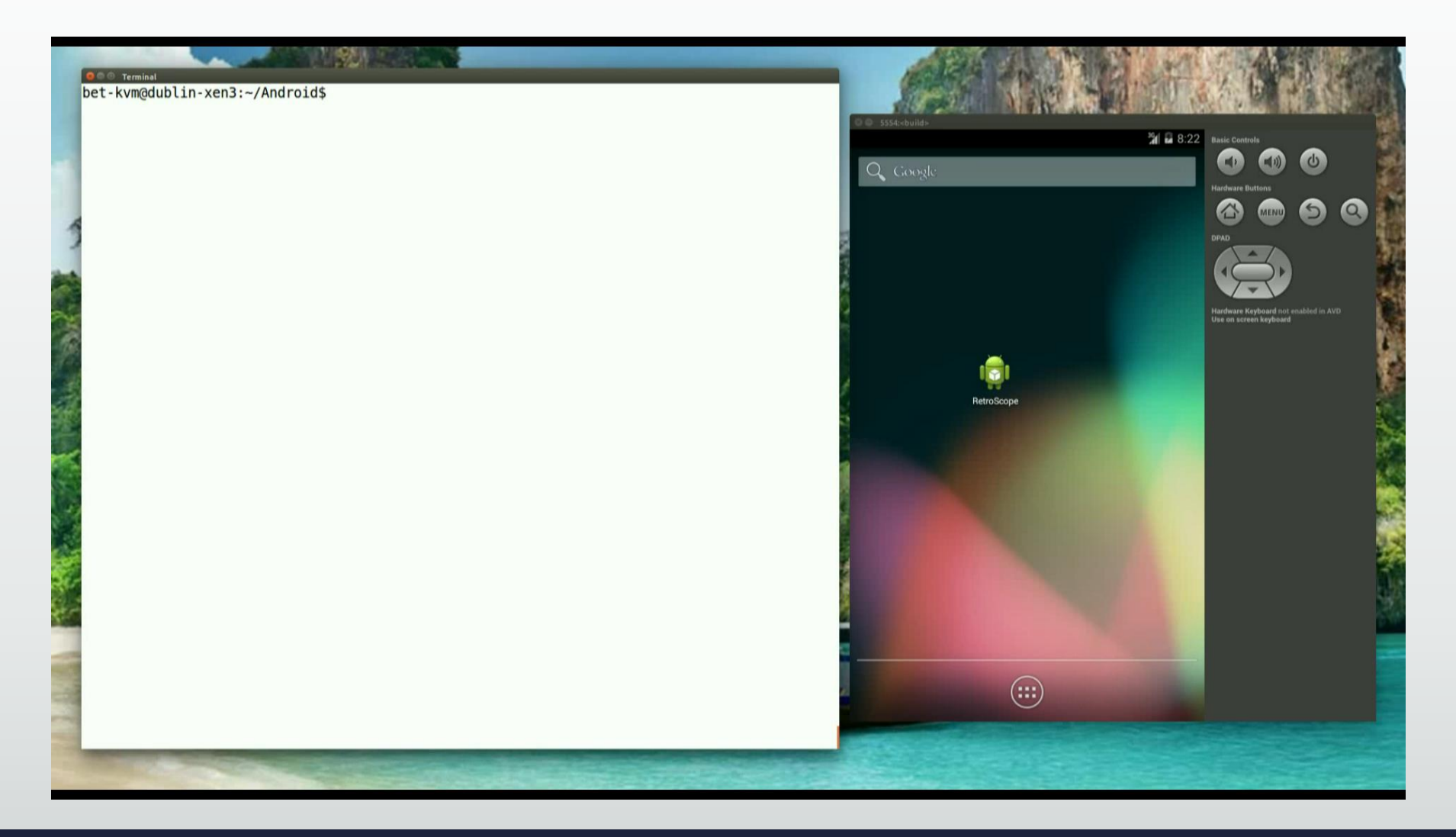

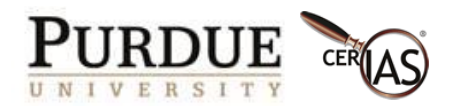

## Evaluation

**HTC One**

15 Apps on 3 "Suspect" Devices: HTC One, LG G3, Samsung Galaxy S4

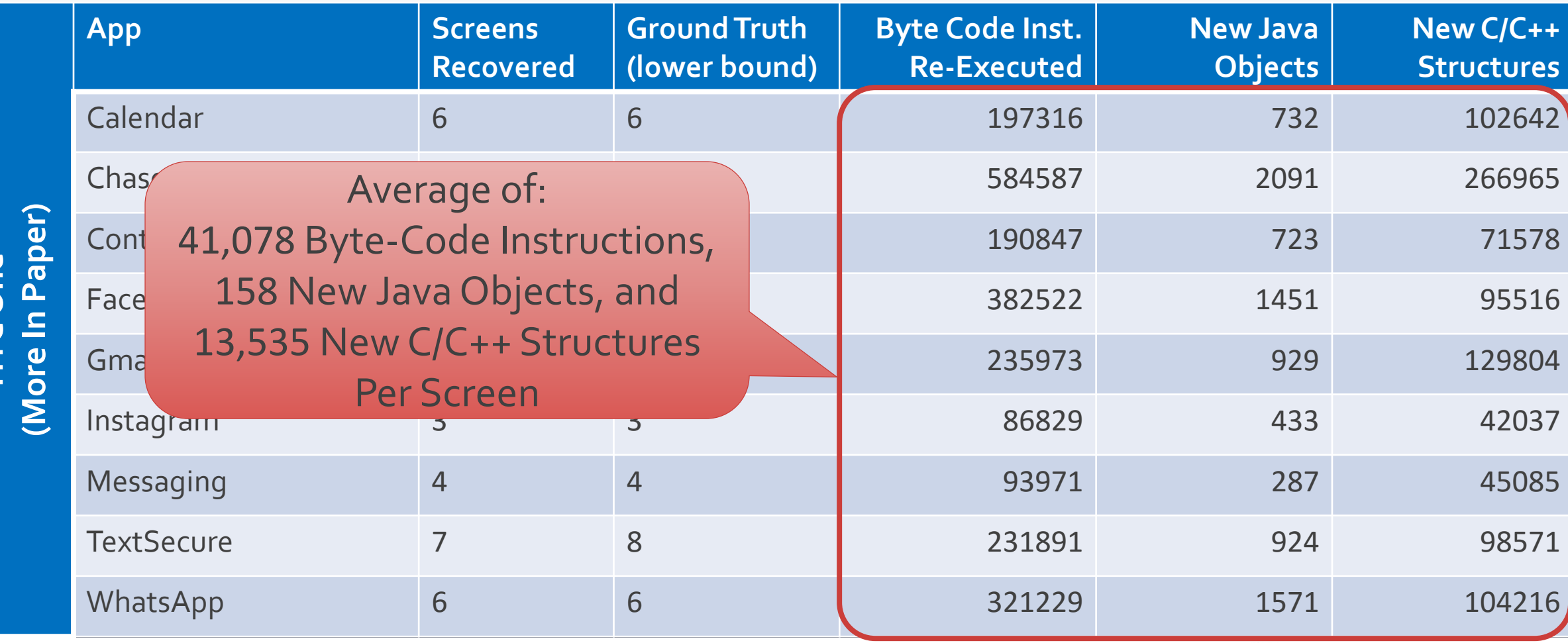

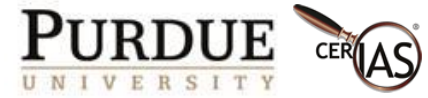

#### Case 1: WeChat (And Others) Deleted Messages

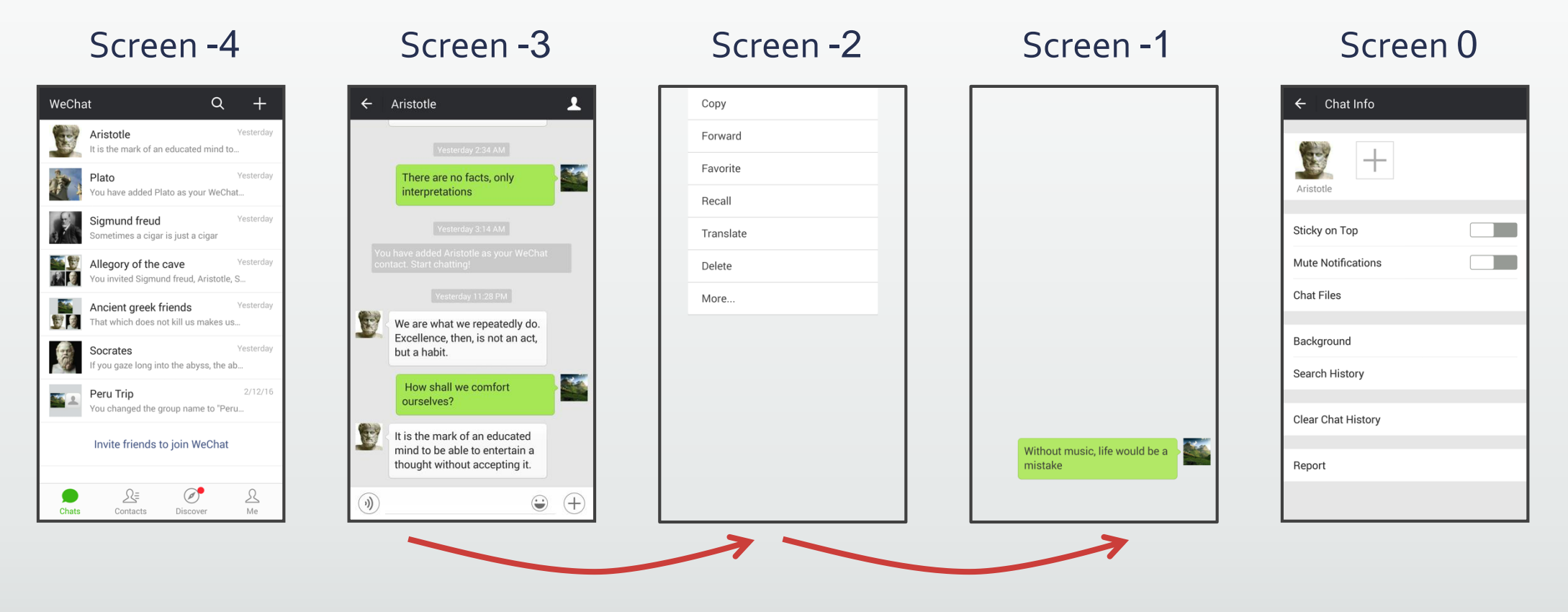

From LG G3 Device

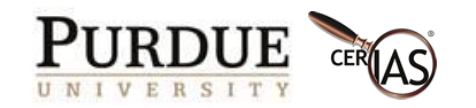

## Case 2: WhatsApp Background Update

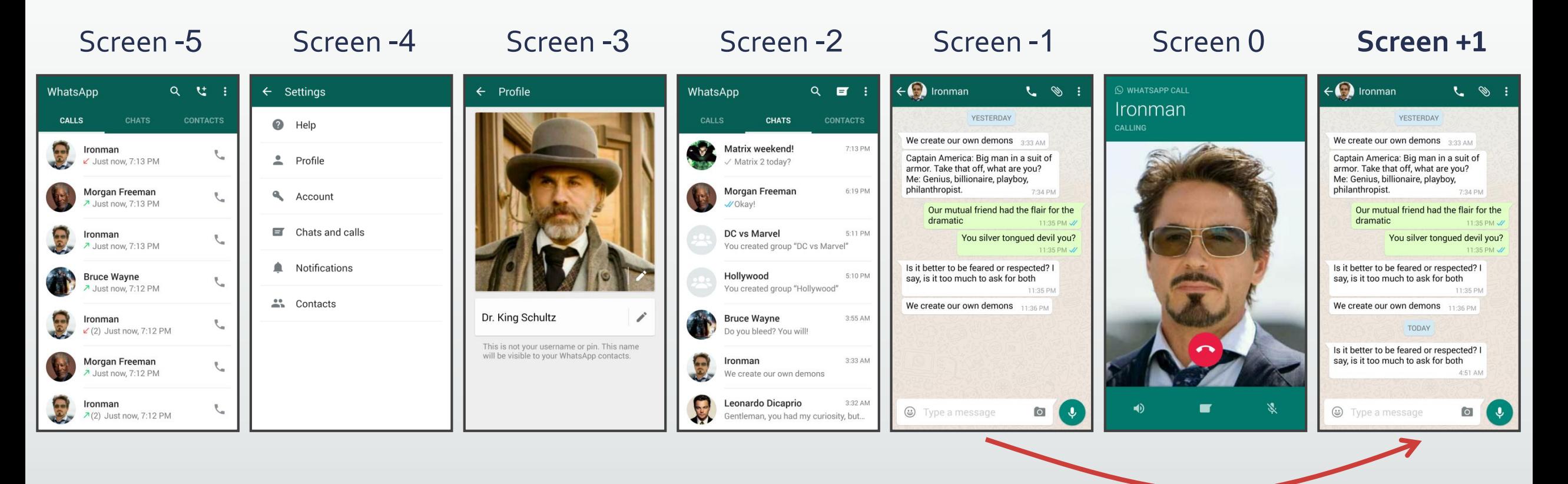

From Samsung Galaxy S4 Device

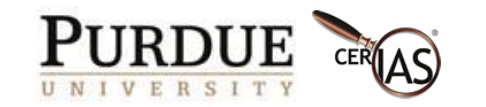

### Related Works

B. Saltaformaggio, Z. Gu, X. Zhang, and D. Xu. DSCRETE: Automatic Rendering of Forensic Information from Memory Images via Application Logic Reuse. In Proc. USENIX Security, 2014. Best Student Paper.

M. Carbone, W. Cui, L. Lu, W. Lee, M. Peinado, and X. Jiang. Mapping kernel objects to enable systematic integrity checking. In Proc. CCS, 2009.

B. Dolan-Gavitt, A. Srivastava, P. Traynor, and J. Giffin. Robust signatures for kernel data structures. In Proc. CCS, 2009.

J. Lee, T. Avgerinos, and D. Brumley. TIE: Principled reverse engineering of types in binary programs. In Proc. NDSS, 2011.

A. Slowinska, T. Stancescu, and H. Bos. Howard: A dynamic excavator for reverse engineering data structures. In Proc. NDSS, 2011.

R. Walls, B. N. Levine, and E. G. Learned-Miller. Forensic triage for mobile phones with DEC0DE. In Proc. USENIX Security, 2011.

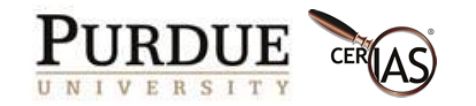

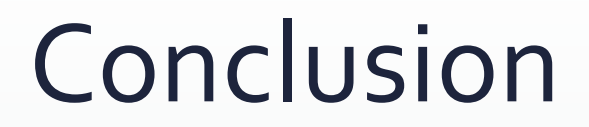

RetroScope represents a new paradigm of **spatial-temporal** memory forensics for app GUI screens

RetroScope's novel IRE selectively reanimates an app's screen redrawing functionality **without** any app-specific knowledge

Recovers visually accurate, temporally ordered screens (ranging from 3 to 11 screens) for a wide variety of **privacy-sensitive apps**

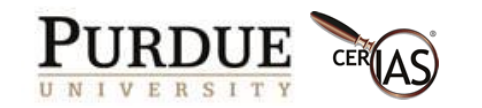

Thank you! Questions?

Brendan Saltaformaggio bsaltafo@cs.purdue.edu

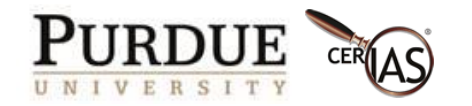

# Privacy Implications of RetroScope?

The privacy-sensitive apps are not broken, per se

- Unlike disk or network, memory is assumed private
- Little incentive to "protect" memory
- E.g., Malware in your app's memory = all bets are off

RetroScope is just emulating the standard behavior of Android

- To disrupt RetroScope would also hinder an app's ability to draw screens
- Encrypting memory doesn't work because RetroScope would reanimate the decryption logic
- Privacy vs. Usability
	- E.g., Zeroing data would require getting it back in order to redraw (slowing down the UI)

Citizens' privacy is protected by strict legal protocols and regulations (see [9,21])

- Search warrants & strict chain of custody documentation prior to performing "invasive" forensics

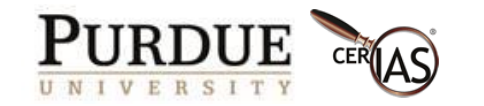